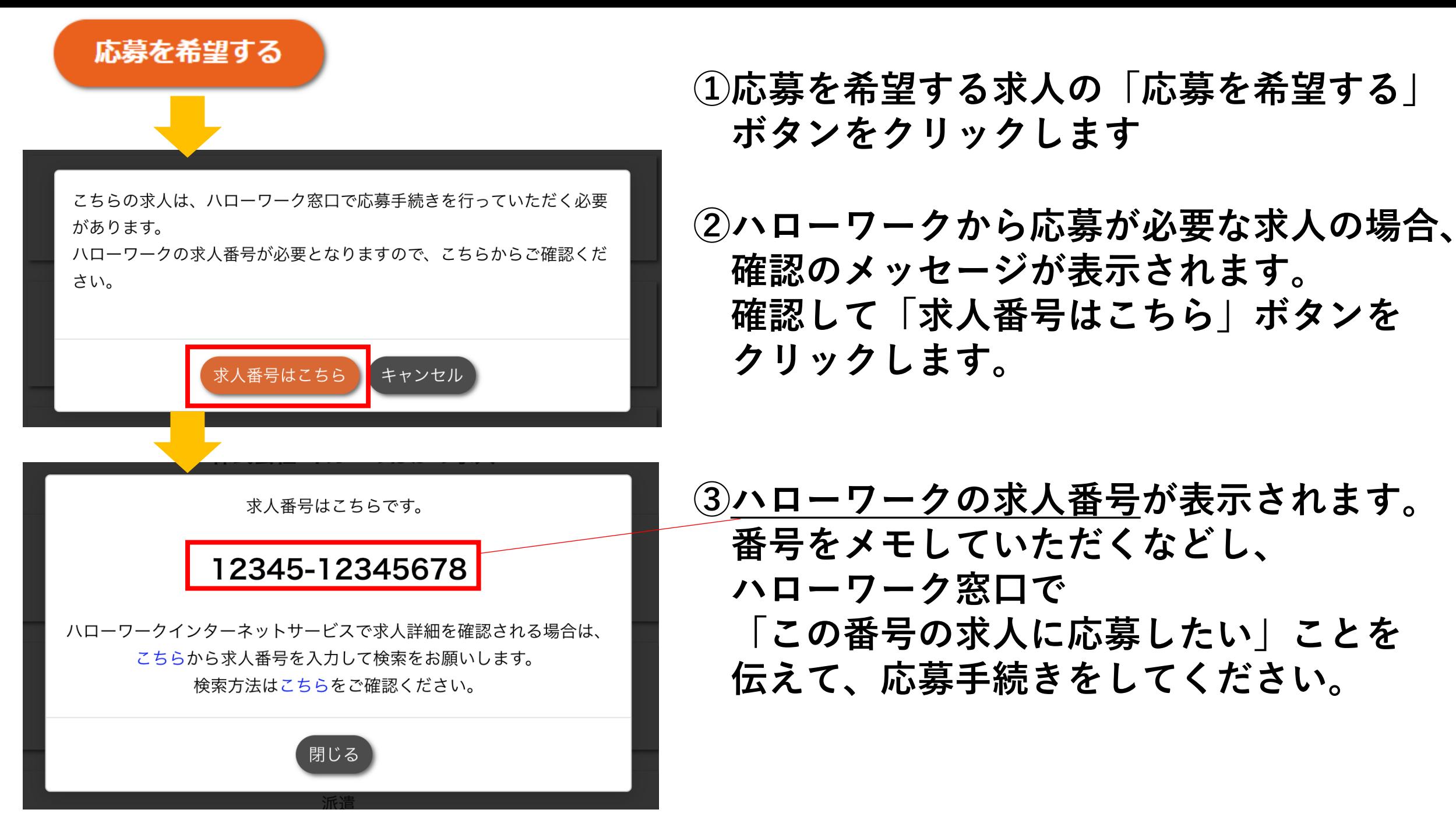

© 2023 HR Solutions Corp. all rights reserved.

## **ハローワークの求人情報を確認したい場合**

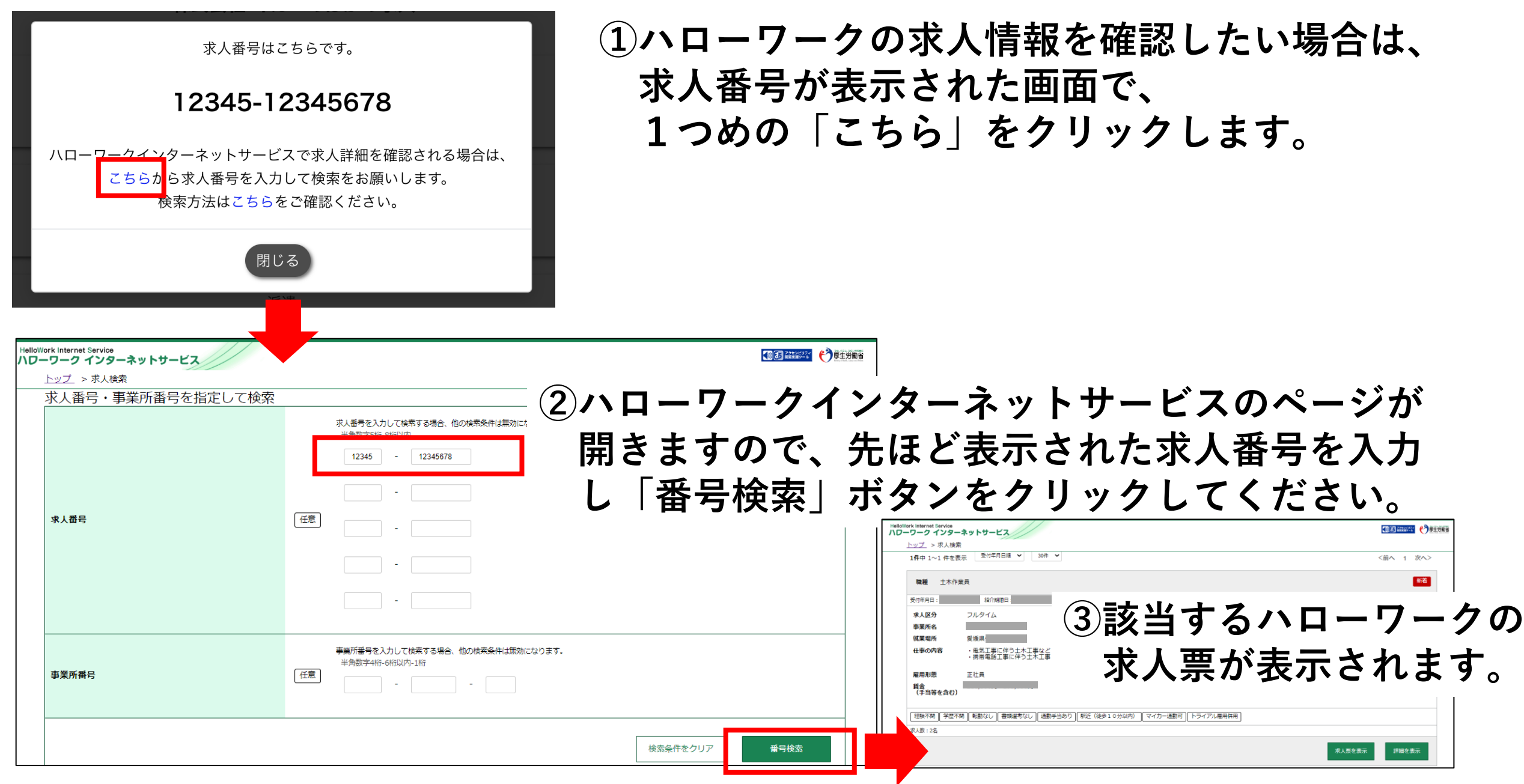

© 2023 HR Solutions Corp. all rights reserved.